## Windows7 PDF

https://www.100test.com/kao\_ti2020/645/2021\_2022\_\_E8\_B0\_83\_E 6\_95\_B4Wind\_c98\_645229.htm 微软官方建议安装Windows 7的  $16GB$ Windows 7

Windows XP

windows 7

Windows 7

 $\kappa$  , and  $\kappa$ 

 $\epsilon$ 

 $PQ$ 

Windwos 7

Master Windows 7

 $\ddotsc$ 

Windows Vista

**EASEUS Partition** 

Windows 7

Windows Windows 7 Windows 7

Windows 7

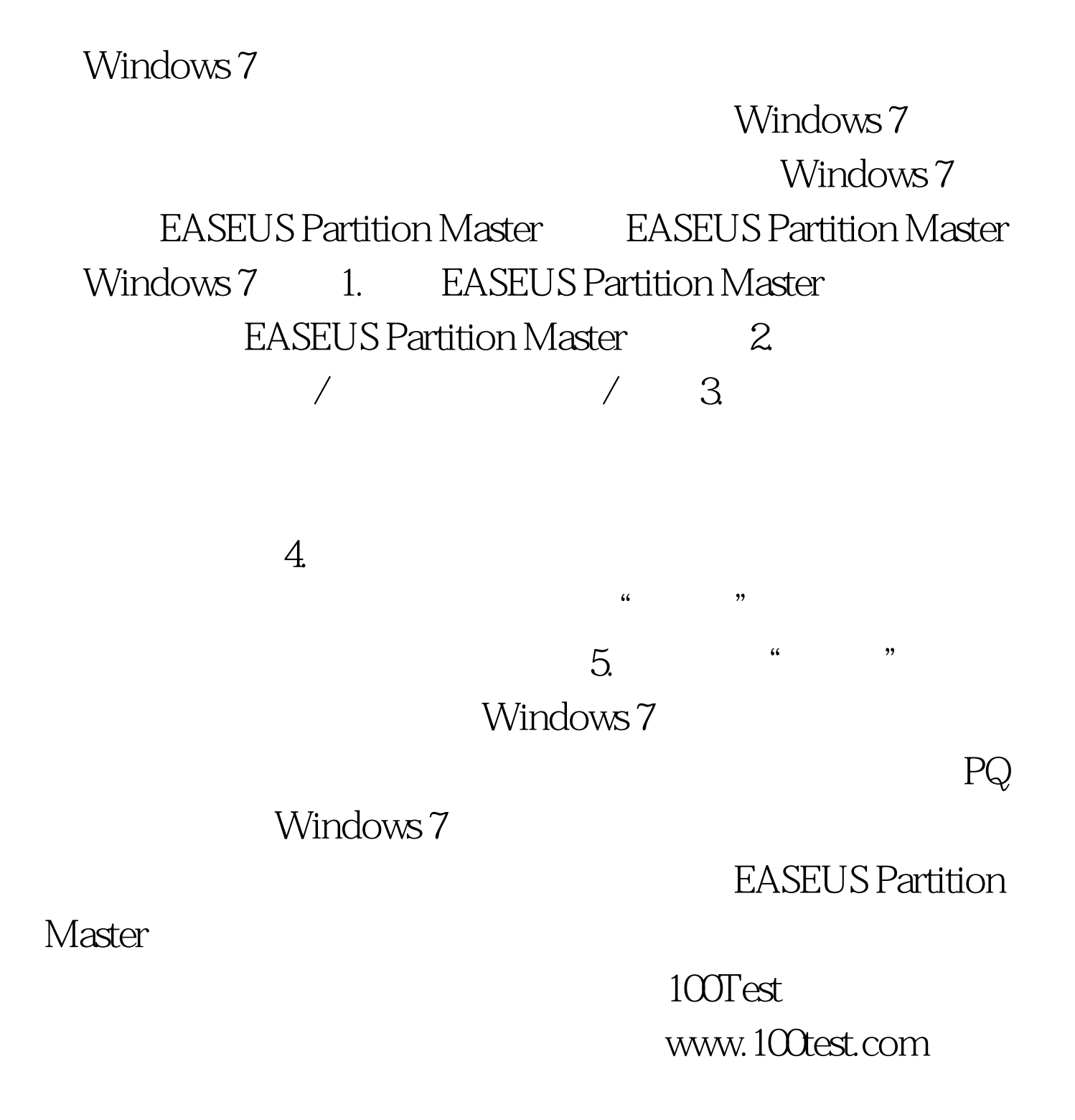

 $\frac{46}{100}$  ,  $\frac{46}{100}$  ,  $\frac{46}{100}$  ,  $\frac{46}{100}$  ,  $\frac{46}{100}$  ,  $\frac{46}{100}$  ,  $\frac{46}{100}$  ,  $\frac{46}{100}$  ,  $\frac{46}{100}$  ,  $\frac{46}{100}$  ,  $\frac{46}{100}$  ,  $\frac{46}{100}$  ,  $\frac{46}{100}$  ,  $\frac{46}{100}$  ,  $\frac{46}{100}$